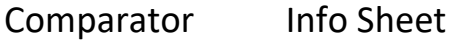

x= 0:1

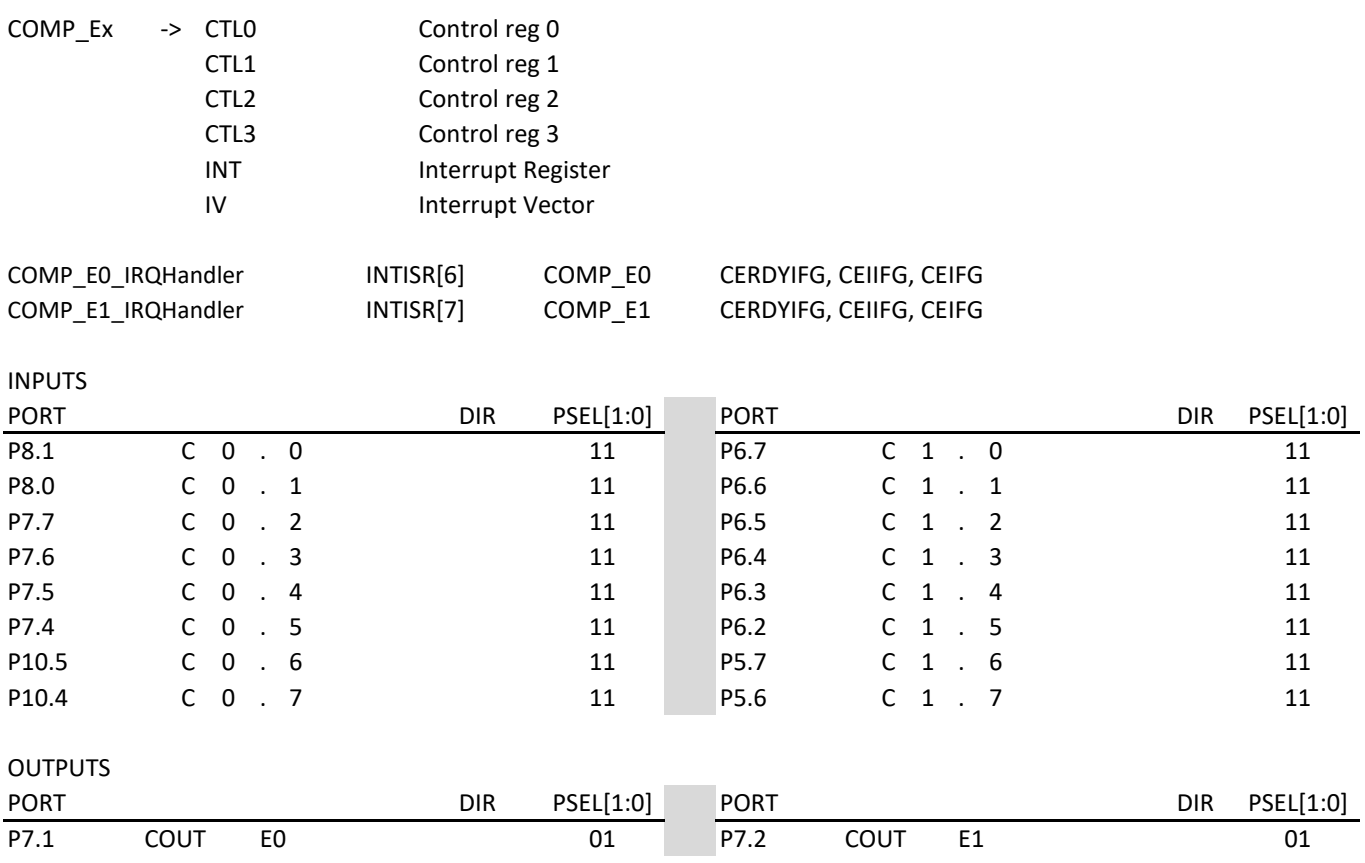